# **Apple Manual Imovie**

If you ally habit such a referred apple manual imovie ebook that will have the funds for you worth, acquire the entirely best seller from us currently from several preferred authors. If you want to droll books, lots of nov

You may not be perplexed to enjoy all ebook collections apple manual imovie that we will definitely offer. It is not more or less the costs. It's very nearly what you infatuation currently. This apple manual imovie, as one

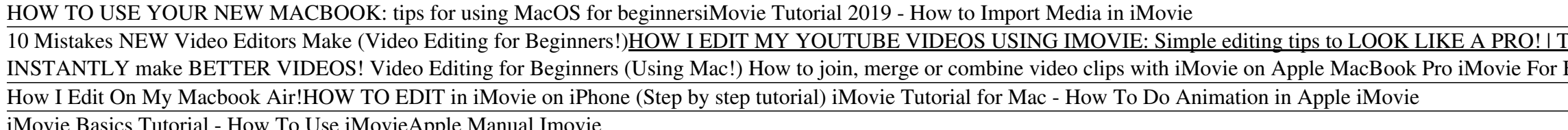

Download Complete Manual: iMovie Edition and enjoy it on your iPhone, iPad and iPod touch. From the publishers of iCreate magazine comes Complete Manual: iMovie Edition. This app features a series of step-by-step tutorials *Complete Manual: iMovie Edition on the App Store*

iMovie Basics Tutorial - How To Use iMovie*Apple Manual Imovie* From the publishers of iCreate magazine comes Complete Manual: iMovie Edition. This app features a series of step-by-step tutorials that guide you through using the OS X version of Applells celebrated video-editing softwar *Complete Manual: iMovie Edition on the App Store*

*iMovie User Guide for Mac - Apple Support*

*How to Use iMovie: A Complete Guide (2016) | Beebom* 1. Enter your UniqueID and Password to log into the Macintosh. To open iMovie on the computers in the LTC computer lab, follow these steps: 2 iMovie Quick Guide: Learning Technologies Center 2. Click on the iMovie icon in

## Explore iMovie basics with Today at Apple In this hands-on session, learn how to use iMovie to shorten and arrange your clips, and to add audio, titles, and other effects. Find a session near you

*iMovie Quick Guide - Miami University* Apple says iMovie requires a Mac running OS X Mavericks (version 10.9) or later. Apple also recommends at least 4 GB of memory. It goes without saying, of course, that the more memory you have (and the bigger your screen a

*iMovie - Official Apple Support*

## Learn how to use iMovie on your Mac to turn your videos and photos into stunning movies and Hollywood-style trailers.

## *iMovie User Guide - Apple Support*

*iMovie - Apple Support* Global Nav Open Menu Global Nav Close Menu; Apple; Shopping Bag +. Search Support

# *Apple - Support - Manuals*

Turn your videos into movie magic. With iMovie for iOS and macOS, you can enjoy your videos like never before. Itlls easy to browse your clips and create Hollywood-style trailers and stunning 4K-resolution movies. You can

# *iMovie - Apple (UK)*

Turn your videos into movie magic. With iMovie for iOS and macOS, you can enjoy your videos like never before. Itlls easy to browse your clips and create Hollywood-style trailers and stunning 4K-resolution movies. You can

# *iMovie - Apple*

Apple iMovie Manuals & User Guides User Manuals, Guides and Specifications for your Apple iMovie Software. Database contains 1 Apple iMovie Manuals (available for free online viewing or downloading in PDF): Manual. Apple i

*Apple iMovie Manuals and User Guides, Software Manuals ...*

Read reviews, compare customer ratings, see screenshots and learn more about Complete Manual: iMovie Edition. Download Complete Manual: iMovie Edition and enjoy it on your iPhone, iPad and iPod touch. *Complete Manual: iMovie Edition on the App Store*

*iMovie: The Missing Manual on Apple Books*

## *1. Introducing iMovie - iMovie: The Missing Manual [Book]*

iMovie User Guide for Mac - Apple Support Experts David Pogue and Aaron Miller give you hands-on advice and step-by-step instructions for creating polished movies on your Mac, iPhone, or iPad. Dive in and discover why this

Copyright code : 4c5a01c4b8ad1da7cabd312ce70f2b47

Apple iMovie Full Tutorial for Beginners in 17 MINS! [ 2019 ] Apple iMovie - Full Tutorial for Beginners - 16 MINUTES! [+General Overview] iMovie for iPad Tutorial for Beginners iMovie 2020 Beginner's Guide iMovie 2020 \*\*F THECONTENTBUG</u> iMovie Tricks Nobody Knows!!! (Editing hacks) HOW I EDIT MY VIDEOS USING IMOVIE! HOW TO EDIT VIDEO on an IPAD LIKE A PRO using LUMA FUSION + FREE GIVEAWAY!!! HOW TO EDIT MY VIDEOS USING IMOVIE 2019! How to A Beginners Editing Tutorial 2020 iMovie 2020 | Complete Tutorial for Mac

iMovie User Guide. for Mac. ... After you create a movie project, add an Apple-designed theme to give your movie a unique visual style. Choose a movie theme. Add video effects. Customize the look of your movie even further

Import video from your iPhone, iPad, or iPod touch, from a camera, or from media files already on your Mac. iMovie creates a new library and event for you. Record video with the built-in camera. Use the FaceTime HD camera

iMovie's sophisticated tools make it easier than ever to turn raw footage into sleek, entertaining movies lonce you understand how to harness its features. Experts David Pogue and Aaron Miller give you hands-on advice and

If you have iMovie installed in your iPhone or iPad and used it to edit a video, you can also import the project using File I Import iMovie iOS Project menu. After choosing a movie/photo/folder, you can start importing the